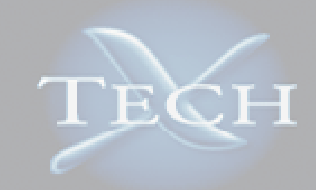

# **GPULib: GPU Acceleration of Scientific Applications in (Very) High-Level Languages**

### **Peter Messmer**

messmer@txcorp.com

**Tech-X Corporation** 5621 Arapahoe Ave., Boulder, CO 80303**www.txcorp.com**

**Paul J. Mullowney, Dan Karipides, Keegan Amyx, Nate Sizemore, Brian Granger, Mike Galloy, David Fillmore**

**This work is supported by NASA SBIR Phase-II Grant #NNG06CA13C**

**Los Alamos Computer Science Symposium, October 14-15 2008, Santa Fe, NM**

## **Who are we? What is Tech-X?**

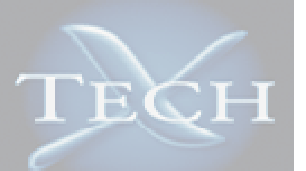

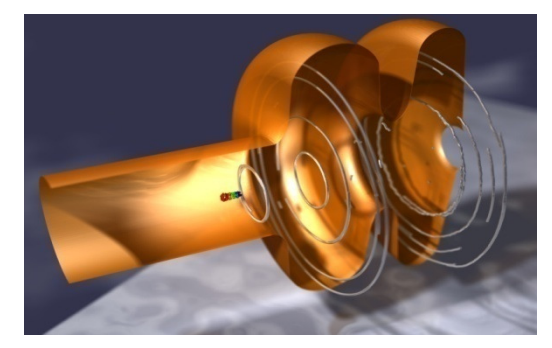

### **Connecting Physics and HPC**

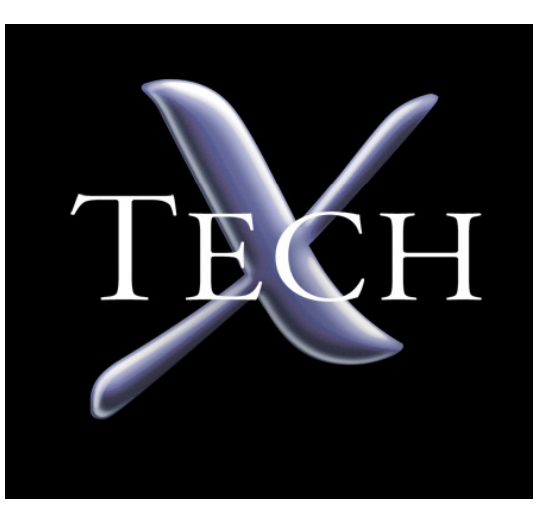

**Boulder, CO ~55 employees, 45 PhDPhysicis, CS, Math**

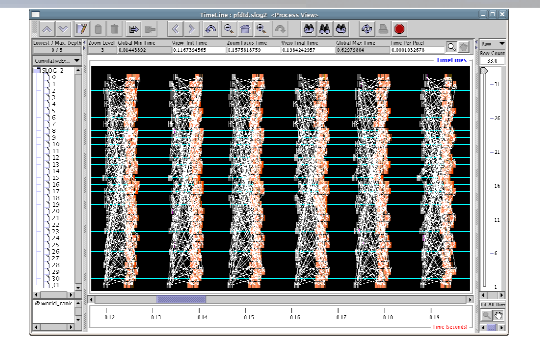

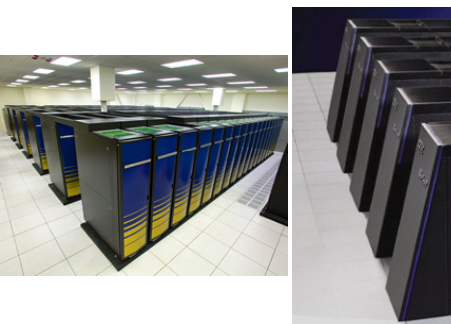

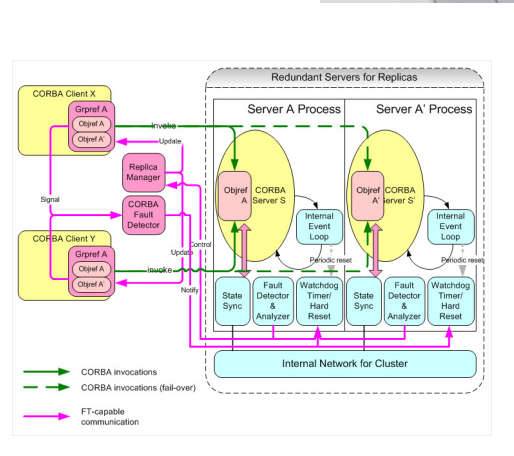

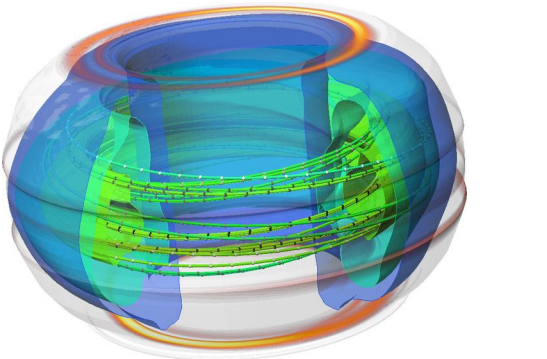

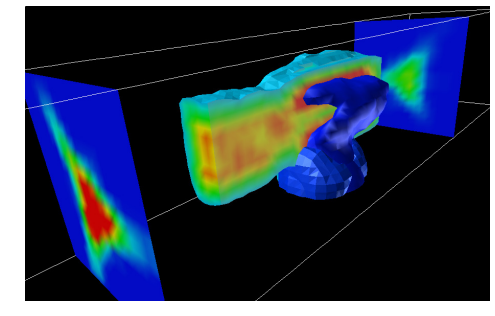

# **And who is paying for that?**

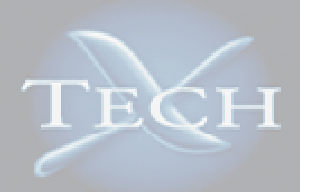

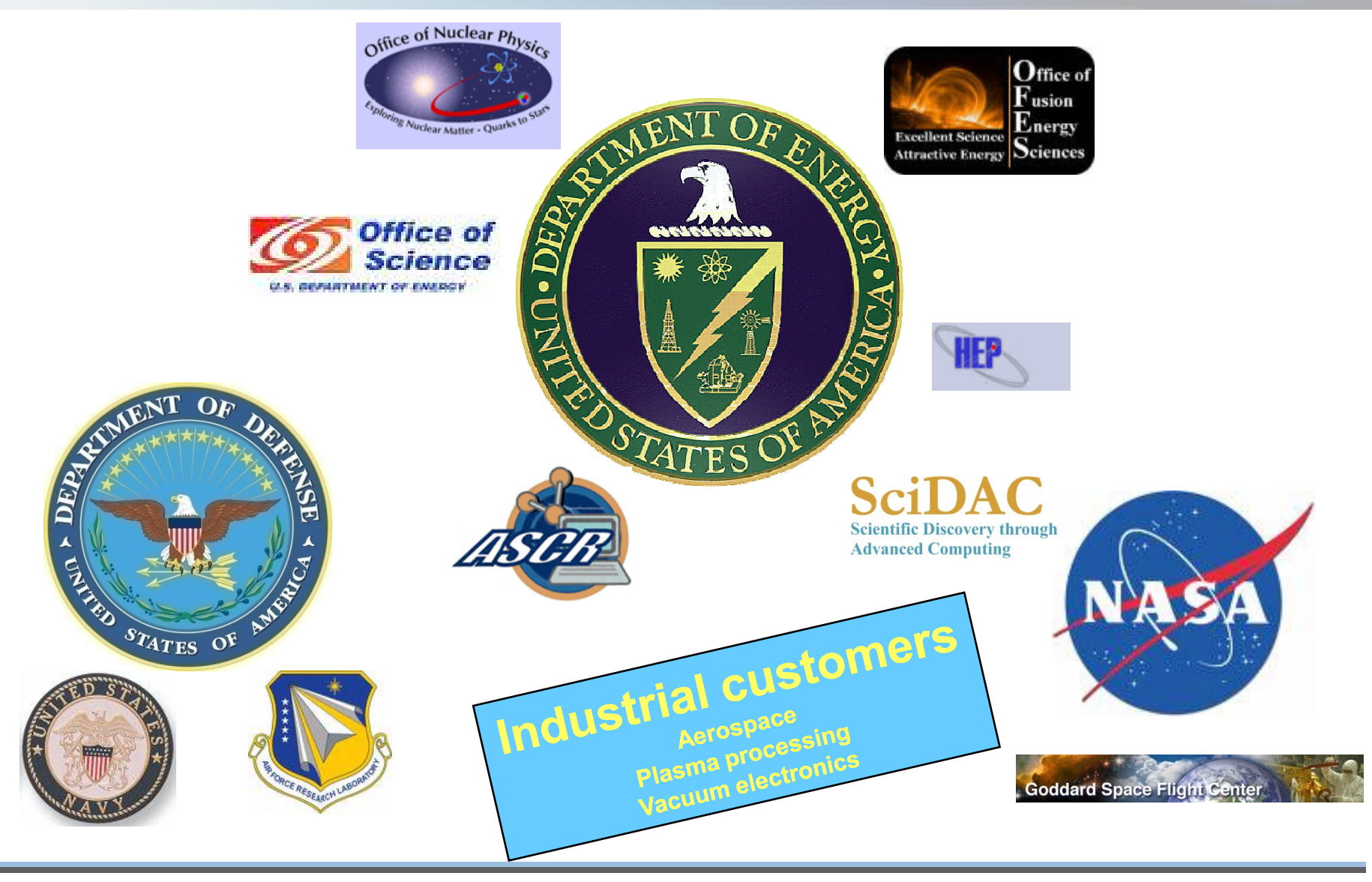

**Tech-X Corporation**

## **The year is 2005..**

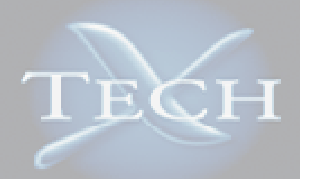

**NASA mission is facing a data analysis problem**

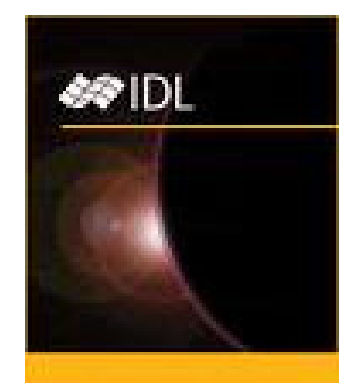

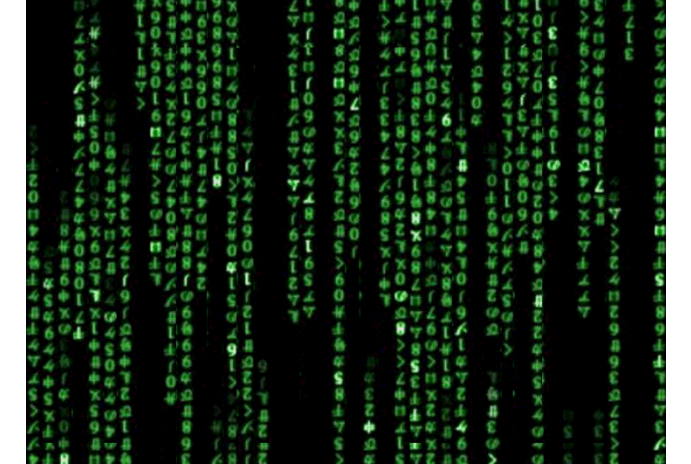

**IDL (Interactive Data Language by ITT VIS) is the tool of choice for data analysis** 

**"People are starved for cycles"**

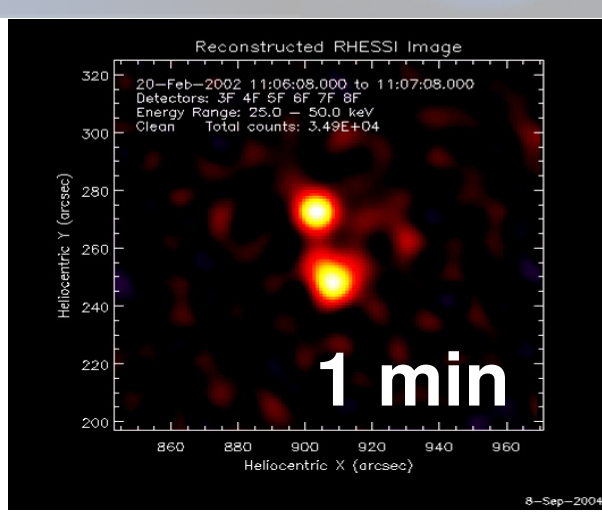

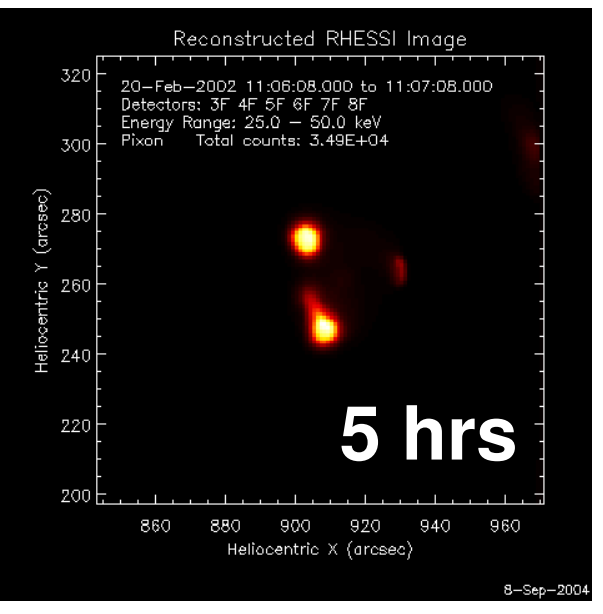

# **Scientists like to develop in very high-level languages**

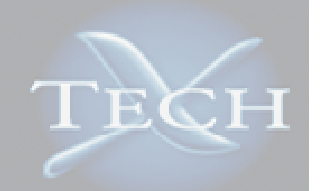

- $\bullet$ **Here "VHLL": IDL (Interactive Data Language), MATLAB, Python**
- $\bullet$ **Want to spend their time doing research, not code development**
- • **Sociology: Communities "lock-in" on languages**
	- Solar Physics, hyper-spectral imaging: IDL
	- Neuro-Biology, financial modelling: MATLAB
- $\bullet$ **Languages offer large collections of domain relevant algorithms**
- $\bullet$ **Increasing data volumes: Analysis has to scale as well**
- $\bullet$  **=> Conventional cluster computing too cumbersome** 
	- Not always access to cluster
	- No desire to write MPI code
	- "Can't you give me something I can plug into my computer and it makes things 10x<br>faster?"

# ⇒ **Accelerator hardware (focus here on GPUs)**

⇒ CUDA a great architecture, but still requires understanding of the hardware

### **Goal of the project:**

### **Provide acceleration without turning scientists into hardware experts**

# **GPULib design goals: Get speedup from accelerator in a transparent way**

- • **Accelerators directly usable from within VHLL**
	- Users chose the high-level languages for a reason!
	- Many 4th generation languages vector oriented -> Beneficial to GPU
- • **Intuitive for users**
	- Use host language features to make use of accelerators intuitive
- • **Code has to remain portable**
	- Key!
	- Provide emulation, but do not incur overhead
- • **Take advantage of accelerator**
	- Obtain as high a performance as possible
	- Less than peak is acceptable
- $\bullet$ **Provide as many operations as possible on accelerator to reduce data motion**
- • **Take advantage of available libraries**
	- cuBLAS, cuFFT
- $\bullet$ **Be abstract enough to enable porting to other accelerators**

Messmer, Mullowney, Granger, "GPULib: GPU computing in High-Level Languages", Comuters in Science and Engineering, 10(5), 80, 2008.

## **GPULib layered architecture is easily extensible**

### **IDL, MATLAB or Python, Java**

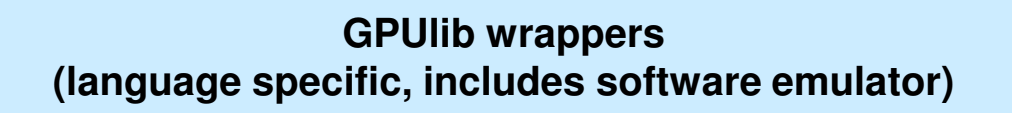

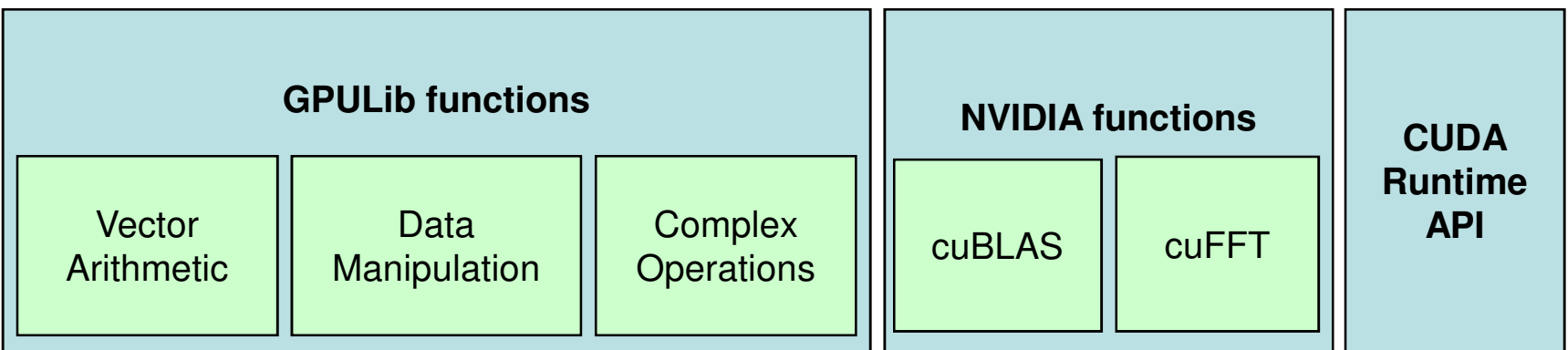

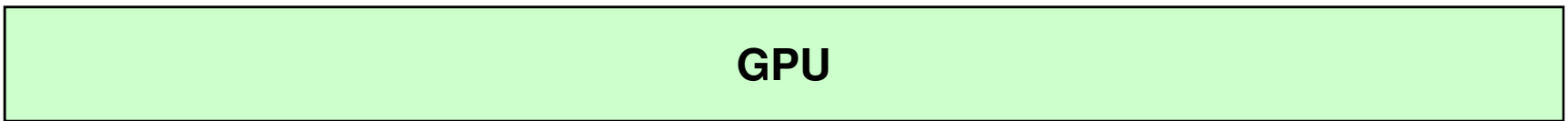

### **GPUlib: One way to simplify GPU development**

#### •**GPULib provides a large set of vector operations**

- Data transfer GPU/CPU, memory management
- Arithmetic, transcendental, logical functions
- Data parallel primitives (prefix-sum)
- Array operations (reshaping, interpolation, range selection, type casting)
- NVIDIA's cuBLAS, cuFFT
- • **Data objects on GPU represented as structure on CPU**
	- Contains size information, dimensionality and pointer to GPU memory
- •**Library can be run without the library**

### •**Download from http://gpulib.txcorp.com**

(free for non-commercial use)

### **A GPULib example in IDL**

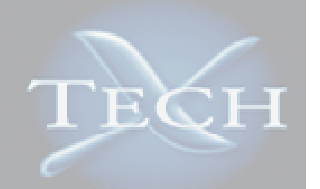

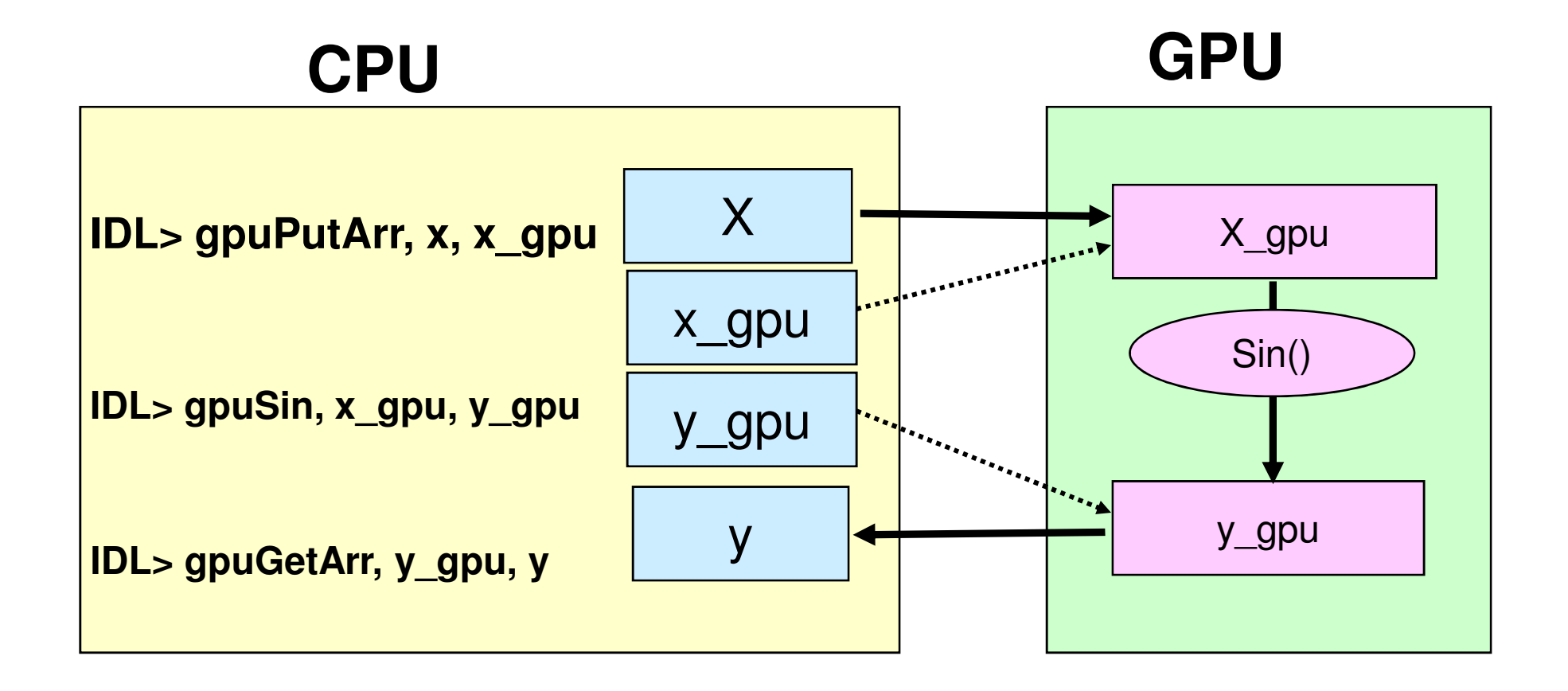

## **Can you get all the performance with a vector library?**

**"Scientists want the control to increase performance as necessary but won't sacrifice everything to performance"**

**Basili et al, "Understanding the High-Performance Computing Community", IEEE Computer, July '08.**

- ⇒ Vector operations with higher compute density (affine transform of arguments)<br>2 = 3 × + b × + c  $\mathbf{z} = a \mathbf{x} + b \mathbf{y} + c$ **z** = a exp(b **y** + c) + d
- $\Rightarrow$  Domain-specific algorithms

### **How to get performance?**

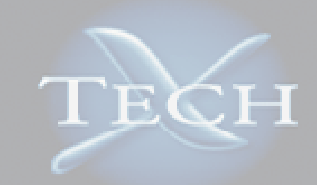

• **Kernels are very fast, GPU<->CPU data transfer is slowSingle invocation**

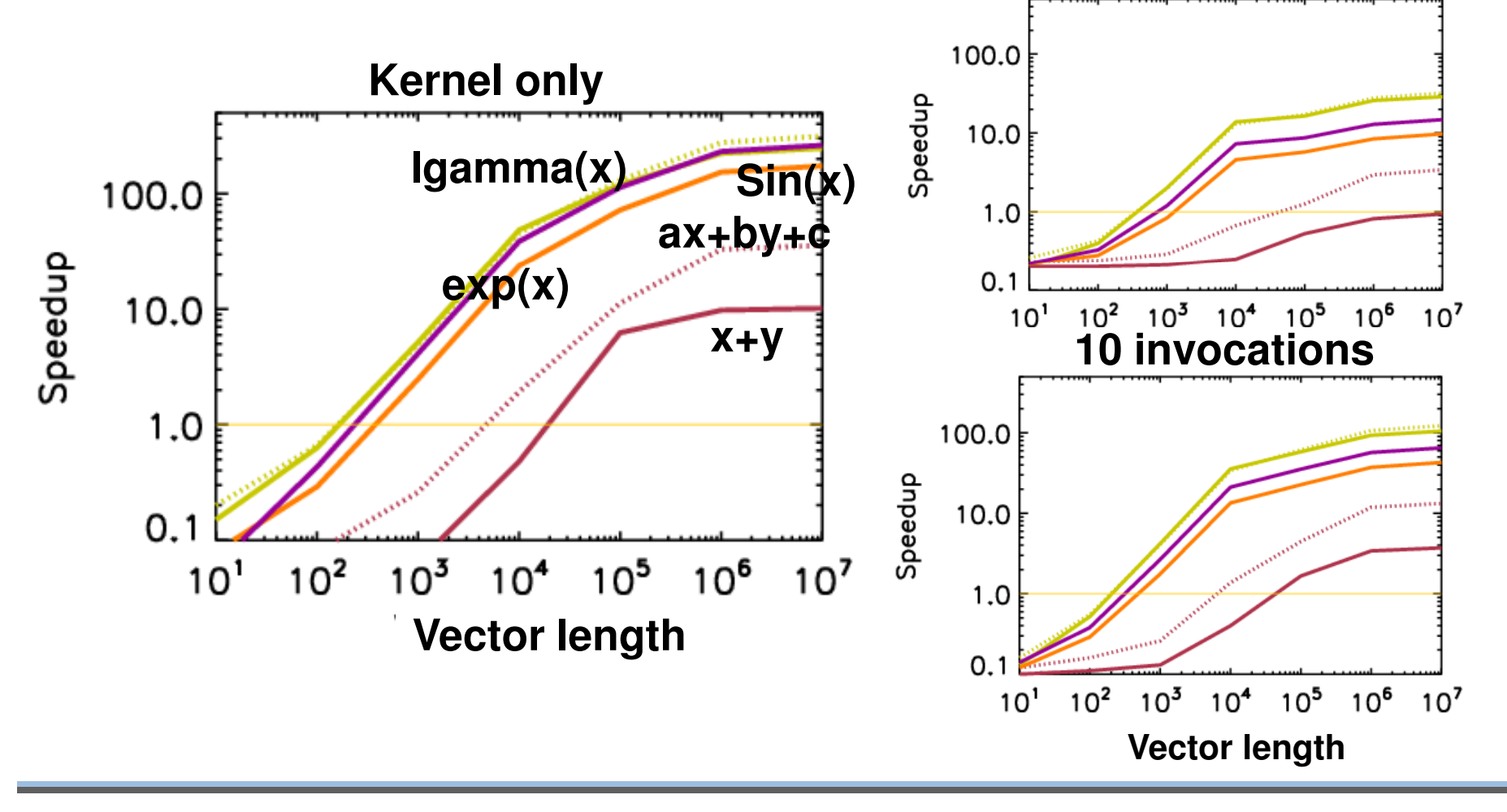

### **Example: Image Deconvolution**

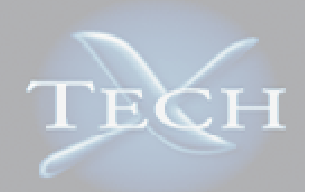

•**Image is convolved with detector point-spread function:**

$$
I_{obs}(x, y) = \int I_{true}(x - u, y - v)P(u, v)dudv
$$

- $\bullet$  **Clean image by (complex) division in Fourier space:**  $(x, y) = FFT^{-1}(FFT(I_{obs})/FFT(P))$  $I_{true}(x, y) = FFT^{-1}(FFT(I_{obs})/FFT(P_{obs})$  $=$   $F$   $F$   $I$
- $\bullet$ **Large computational load per CPU-GPU data transfer**
- $\bullet$ **Real world problem**
- $\bullet$ **Speedup ranging from 5x – 28x for 256x256 – 3kx3k images**

## **What happened next?**

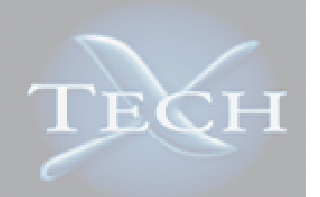

- • **People downloaded GPULib with interests in** 
	- **Medical Imaging**
	- **Image Rectification**
	- $-$  Remote sensing
	- $-$  Signal processing
	- **Wildlife tracking**
	- **and many more …**
- • **Customers and evaluations include**
	- **NASA**
	- IIS 1 **US AFRL**
	- $-$  Rutherford Appleton Lab
	- **Leiden University, NL**
	- **Laboratory for Atmospheric and Space Physics (LASP)**
	- **Many universities …**

### **GPULib example 1: Image processing**

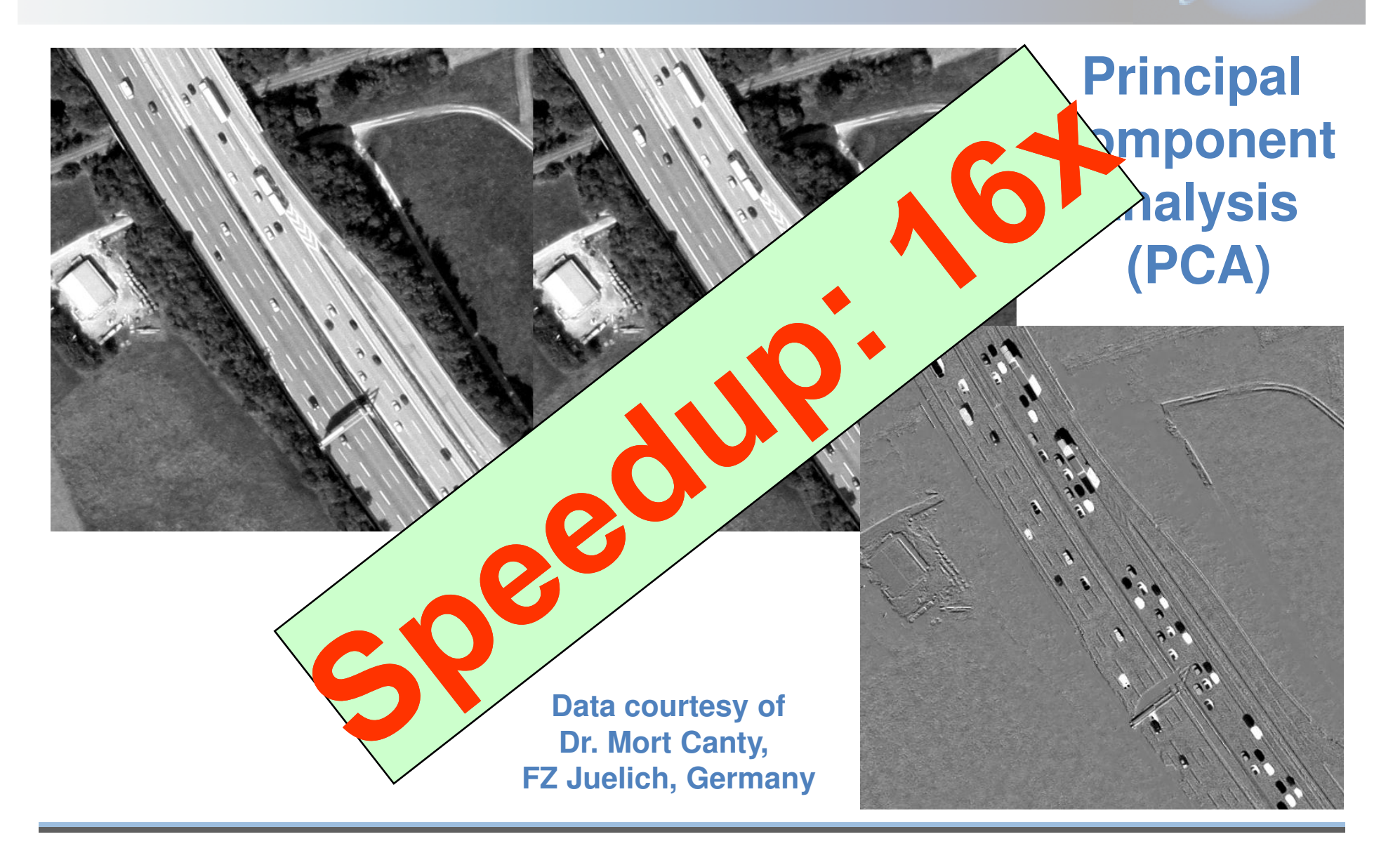

Гесн

### **GPULib example 3: Simulation**

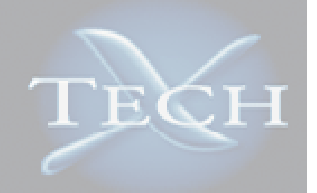

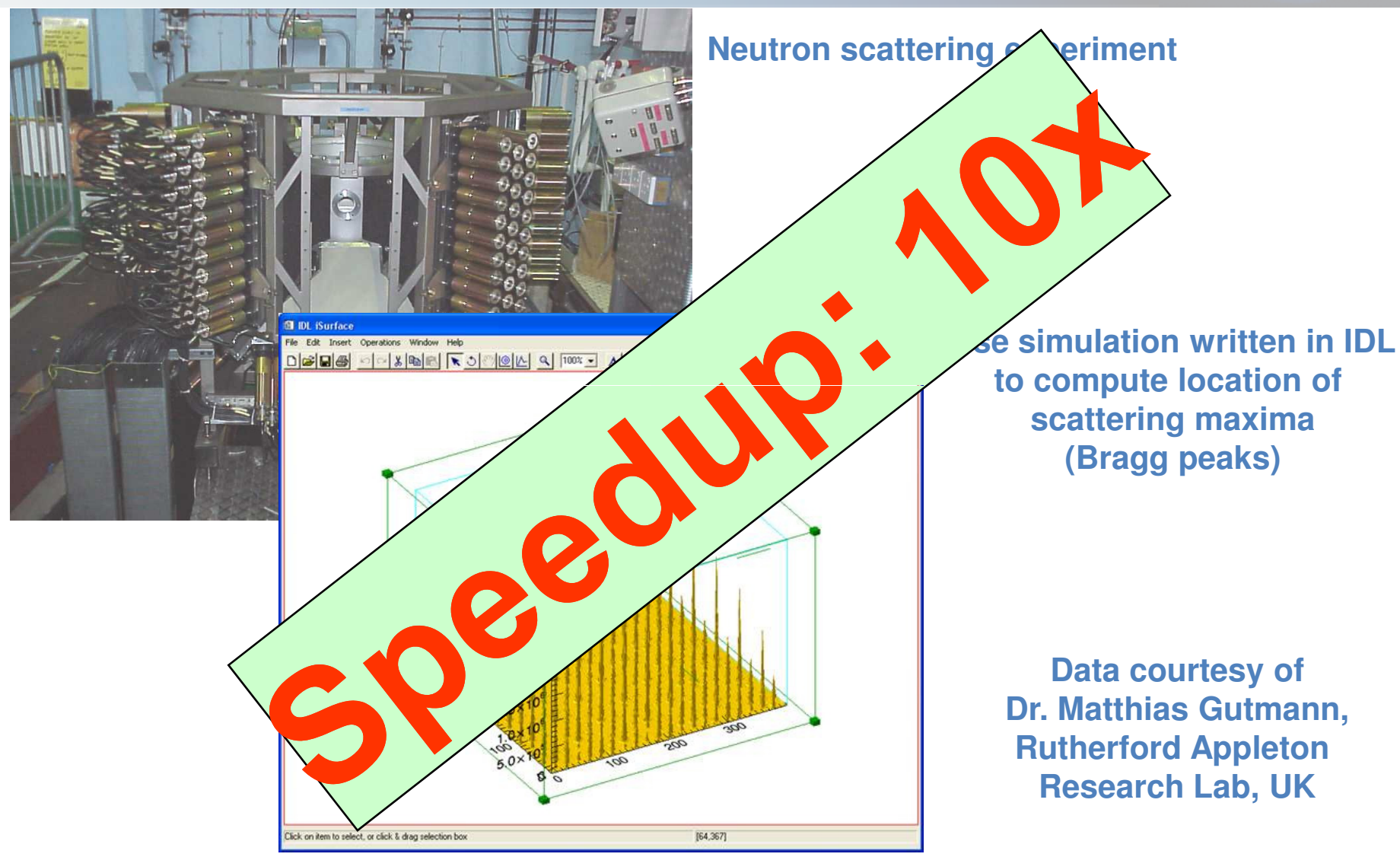

### **Where we would like to go..**

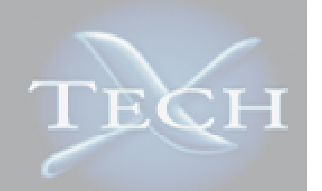

### •**More specialized kernels**

- Collaborate with users to get their performance tuned
- GPULib enables iterative approach to GPUs/accelerators
- • **Performance promising enough that library could act as abstraction for accelerators for "conventional" HPC applications**
	- Unify of C/Fortran interface

### •**Develop HPC relevant kernels**

- Ghost cell exchanges
- Particle-push kernels

### •**Target different accelerators**

– Portable code for accelerators

## **Conclusions**

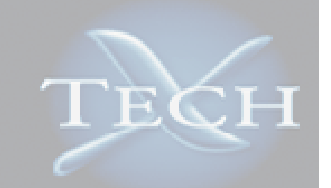

- $\bullet$ **GPUlib offers large set of vector operations on GPU**
- $\bullet$  **Enables users to take advantage of accelerators from within their favourite languages**
- • **One example of accelerator interface that requires no hardware knowledge**
- $\bullet$ **Scientists do not lock in on a particular hardware**
- $\bullet$ **We are happy to collaborate on getting your analysis accelerated on GPUs**